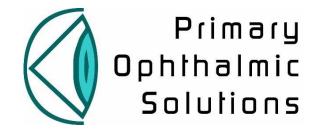

## SEL Post-op Cataract Service: Paperwork Required

## Paperwork required:

- Copy of practice/company Employers Liability and Public Liability Insurance certificates
- Quality in Optometry checklists relating to practices subcontracting to a Primary Eyecare Company (to access this, go to the Quality in Optometry website (link below), click on NHS Contracts, and then use the drop-down box on the bottom left-hand side to click on 'Subcontractor Practice subcontracting from a Primary Eyecare Company'). Complete the checklists for General Conditions, Service Conditions and Information Governance. For each checklist, you will be given the option to generate a report which you can then download and send.
- Quality in Optometry Infection Control Audit (found under the Audit section of the Quality of Optometry website).
- Quality in Optometry GOS Contract checklists. For each checklist, you will be given the option to generate a report which you can then download and send.

http://www.qualityinoptometry.co.uk/

- Confirmation that practice has successfully completed and published the Data Security & Protection Toolkit.

https://www.dsptoolkit.nhs.uk/?AspxAutoDetectCookieSupport=1

- Confirmation of practice's NHS.net email address

## For participating optometrists:

- Copy of the DOCET Safeguarding Adults and Safeguarding Children Certificates, Level 2 (or equivalent i.e. ABDO, E-Learning for Health: DOCET and e-LFH links below). Must have been completed within the last three years. <u>https://docet.info/enrol/index.php?id=235</u> <u>https://docet.info/enrol/index.php?id=236</u> <u>https://www.e-lfh.org.uk/</u>
- Copy of WOPEC Cataract Certificate
- Copy of current enhanced DBS check (updates to existing DBS checks can be done online)
- Copy of "Prevent Radicalisation Basic Prevent Awareness" training certificate (E-Learning for Health: <u>https://www.e-lfh.org.uk/</u>). To register for this website, the user will need an NHS.net email address. If they do not have one, you can set up a bulk account for your practice. Please email <u>londonsoutheast@jclconsulting.co.uk</u> if you would like instructions for this.
- Attendance at a SEL POCAS Accreditation Lecture

All paperwork can be emailed to <u>londonsoutheast@jclconsulting.co.uk</u> or faxed to 0871 661 6532.

Email: londonsoutheast@jclconsulting.co.uk Websites: https://www.mecs-sel.co.uk/